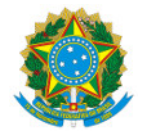

Ministério da Educação Secretaria de Educação Profissional e Tecnológica Instituto Federal de Educação, Ciência e Tecnologia do Sul de Minas Gerais IFSULDEMINAS - Campus Muzambinho

EDITAL Nº37/2024/GAB-MUZ/MUZ/IFSULDEMINAS

11 de abril de 2024

# **PROCESSO SELETIVO SIMPLIFICADO PARA SELEÇÃO DE BOLSISTAS PARA PROJETO DE PESQUISA DO ESPAÇO MAKER - MUZAMBINHO**

O Instituto Federal de Educação, Ciência e Tecnologia do Sul de Minas Gerais - IFSULDEMINAS - Campus Muzambinho, através de seu Espaço Maker, torna público o presente edital para a abertura de inscrições visando à seleção de 2 (dois) bolsistas, estudantes do IFSULDEMINAS - Campus Muzambinho, para integrarem a equipe do projeto de Pesquisa **"Fortalecimento e Manutenção do Espaço Maker do Campus Muzambinho"**, aprovado no Edital 56/2024 - APOIO AOS ESPAÇOS MAKERS NO ÂMBITO DO IFSULDEMINAS.

O servidor Mário Antônio Moreira, SIAPE - 3354631, será o responsável pela coordenação e acompanhamento do presente processo seletivo.

### **1. Das Considerações Preliminares**

1.1 O presente processo seletivo visa selecionar bolsistas para atender às necessidades do projeto de pesquisa "Fortalecimento e Manutenção do Espaço Maker do Campus Muzambinho".

1.2 Podem se inscrever todos os candidatos aptos nas áreas exigidas neste edital, desde que possuam compatibilidade de horários.

1.3 As admissões serão por prazo determinado (7 meses), visando atender às demandas do projeto, conforme plano de trabalho.

1.4 As admissões ocorrerão estritamente para atender às necessidades do projeto acadêmico. A classificação do candidato não garante admissão, podendo, por motivos supervenientes durante o prazo de validade do processo seletivo, serem convocados os demais classificados, se necessário.

1.5 O início das atividades só acontecerá após a assinatura do termo de compromisso dos bolsistas.

1.6 Os pagamentos serão operacionalizados via Campus, com recursos repassados pelo DITE - Diretoria de Inovação Tecnológica e Empreendedorismo, para custear as despesas conforme previsto no Plano de Trabalho e projeto já aprovado.

1.7 Os critérios de seleção estão especificados na Tabela 2 deste edital e foram estipulados pela coordenação do projeto.

1.8 A atuação dos bolsistas ocorrerá no Laboratório do Espaço Maker do IFSULDEMINAS - *Campus* Muzambinho e nas dependências do Campus.

# **2. Das Vagas e Habilitação para a inscrição**

2.1 O quantitativo de vagas e os requisitos mínimos para participação no presente processo seletivo estão disponíveis na **Tabela 1**.

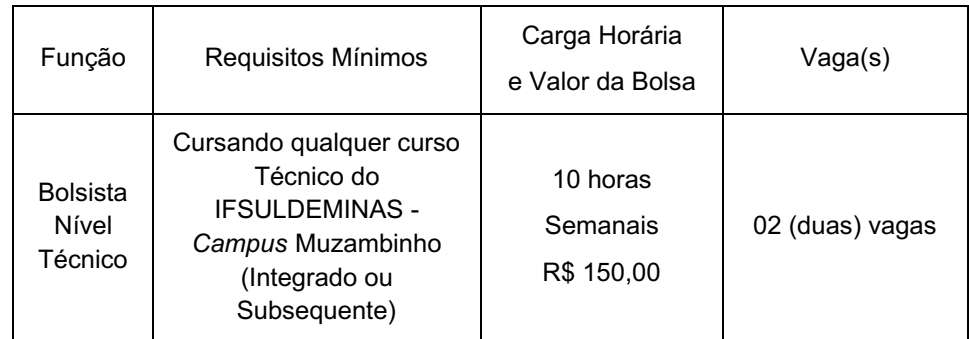

### **Tabela 1 - Quadro de Vagas**

### **3. Das inscrições**

3.1 Para se inscrever no presente processo seletivo, o candidato a bolsista deverá atender às seguintes exigências:

3.2 Realizar a inscrição através do Formulário Google disponível no link https://docs.google.com/forms/d/e/1FAIpQLSc9lwRi75O75Opr05 epD9OU9AZNUZCSspDB8PKW7Ys9dNInw/viewform

3.3 Realizar o upload dos documentos durante a inscrição, exclusivamente no formato PDF, incluindo:

a. Cópia do Cadastro de Pessoa Física (CPF);

b. Cópia da Carteira de Identidade (RG);

c. Comprovante de matrícula em curso técnico regular do IFSULDEMINAS - Campus Muzambinho;

d. Histórico escolar dos Semestres letivos já concluídos;

e. Termo de autorização assinado pelos pais ou responsáveis, para alunos menores de idade, conforme Anexo III;

f. Comprovante de quitação eleitoral, para alunos maiores de idade;

g. Para candidatos maiores de idade e do sexo masculino, enviar também o Comprovante de Alistamento Militar.

3.4 A não apresentação dos documentos conforme descrito acima, ou o envio fora do prazo ou local estipulado neste Edital, resultará na desclassificação imediata do candidato.

3.5 É de inteira responsabilidade do candidato o correto preenchimento do formulário de inscrição, no qual deverá declarar, nos campos indicados, sua titulação bem como anexar os documentos correspondentes.

3.5.1. O Campus não se responsabiliza por dificuldades técnicas relacionadas com o envio de dados pela internet.

3.6 Documentos ilegíveis serão considerados inexistentes.

3.7 É vedada a participação de estudantes suspensos ou daqueles que não atendam aos requisitos mínimos do Edital.

3.8 Ao efetivar a inscrição, o candidato declara ter lido integralmente o conteúdo do Edital e concordar com todas as suas condições e regras, não podendo alegar desconhecimento sobre seus termos.

3.9 Os candidatos que prestarem declaração falsa ou inexata durante o processo seletivo, ou que não puderem atender a todas as cláusulas do presente Edital, terão suas inscrições anuladas, resultando na desconsideração e revogação de todos os atos decorrentes, mesmo que classificados em provas,

exames e/ou avaliações.

3.10 Candidatos que se inscreverem mais de uma vez terão validada apenas a última inscrição.

# **4. Procedimento de Avaliação dos Candidatos e Critérios de Classificação, Desclassificação e Desempate**

4.1 A seleção prevista neste edital ocorrerá em três fases, sendo eliminatórias e classificatórias, totalizando 100 (cem) pontos, conforme detalhado a seguir:

a. **Fase eliminatória**: candidatos que não tenham anexado a documentação comprobatória solicitada no ato da inscrição serão desclassificados;

b. **Fase classificatória**: atribuição de nota de 0 a 50 ao currículo, conforme estabelecido na Tabela 2;

c**. Fase classificatória**: atribuição de nota de 0 a 50 na entrevista, a ser realizada com a Coordenação do Projeto, em data prevista no cronograma (Anexo I). Na entrevista, serão avaliados os seguintes critérios: disponibilidade semanal, motivação e interesse pelo projeto, capacidade de responder a perguntas sobre os assuntos do Espaço Maker.

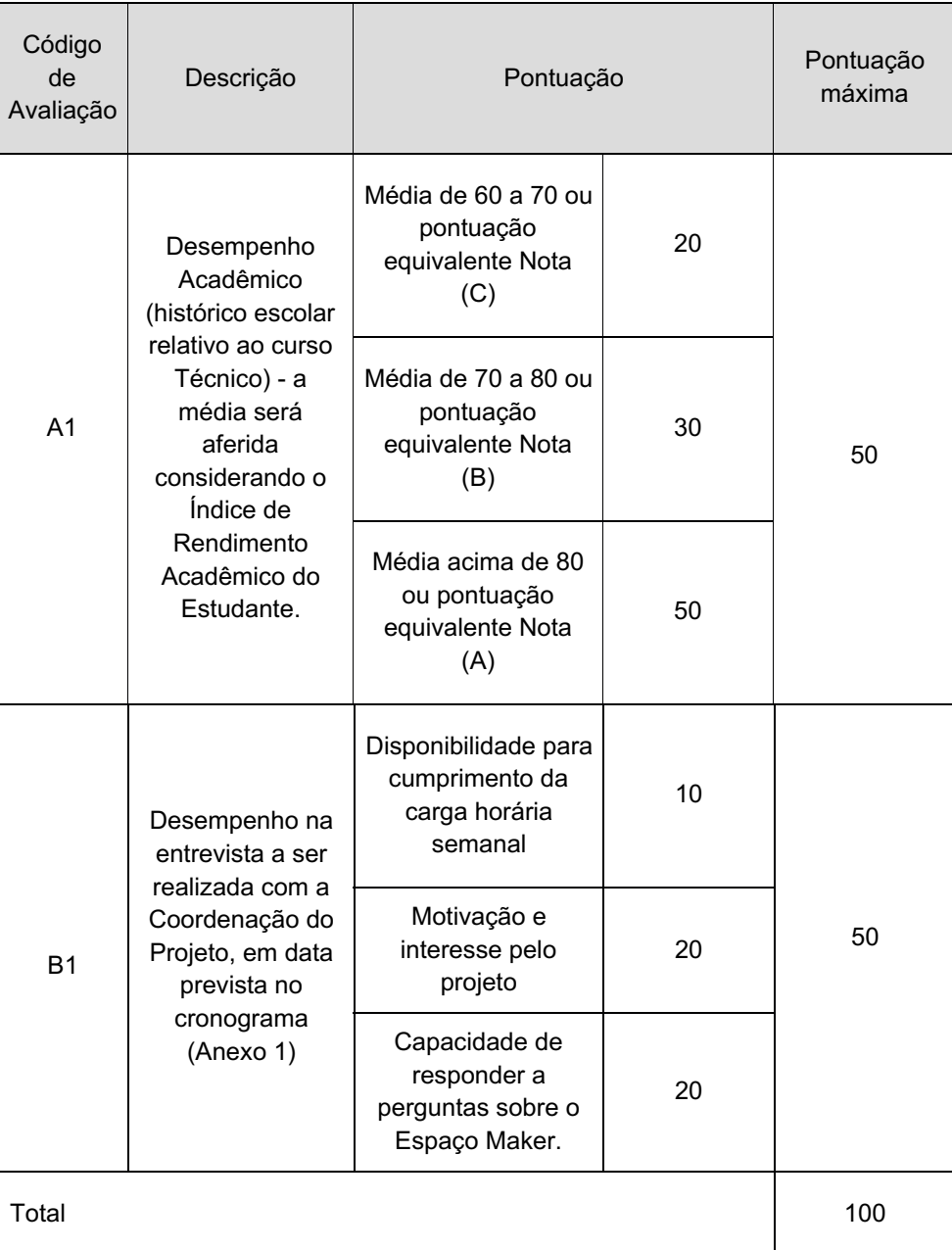

### **Tabela 2 - Pontuação para seleção dos candidatos**

#### **A = Avaliação de Desempenho Acadêmico e Projetos desenvolvidos na área acadêmica**

#### **B = Desempenho na entrevista relacionada a área do projeto.**

4.2 O processo de classificação seguirá a ordem decrescente do total de pontos obtidos para preenchimento das vagas indicadas no Quadro de Vagas deste Edital.

4.3 Em caso de excedente de inscritos, poderá ocorrer uma segunda chamada se houver vagas não preenchidas.

4.4 Será eliminado sumariamente do processo seletivo o candidato que não atender aos requisitos mínimos estabelecidos neste processo de seleção, conforme elencados na Tabela 1, e que não enviar a documentação correta dentro dos prazos, formatos e locais determinados neste certame.

4.5 Além dos casos previamente mencionados, será eliminado do processo seletivo, sem prejuízo das sanções penais cabíveis, o candidato que, a qualquer momento:

a. Cometer falsidade ideológica com prova documental;

b. Utilizar-se de procedimentos ilícitos e/ou irregularidades, devidamente comprovados por meio eletrônico, estatístico, visual ou grafológico;

c. Burlar ou tentar burlar quaisquer das normas estabelecidas neste Edital;

d. Dispensar tratamento inadequado, incorreto ou descortês a qualquer pessoa envolvida no Processo Seletivo;

e. Perturbar, de qualquer modo, a ordem dos trabalhos relativos ao Processo Seletivo.

4.6 Em caso de empate, serão observados, sucessivamente, os seguintes critérios:

a. Maior nota comprovada no item entrevista;

b. Persistindo o empate, prevalecerá o candidato de maior idade.

### **5. Dos Resultados**

5.1 A classificação preliminar do Processo Seletivo Simplificado será publicada de acordo com o cronograma disponível no Anexo I, acessível pelo endereço eletrônico www.muz.ifsuldeminas.edu.br, apresentando os candidatos e suas respectivas pontuações, por cargo, em ordem decrescente de classificação. A partir dessa publicação, abrir-se-á o prazo para interposição de recursos, conforme detalhado no item 6 deste edital.

5.2 A data de divulgação dos resultados é uma estimativa e está sujeita a alterações, conforme necessidade.

5.3 Os candidatos que não obtiverem pontuação serão considerados eliminados do processo seletivo.

5.4 É obrigação dos candidatos acompanhar todas as publicações no endereço eletrônico do *Campus* Muzambinho.

### **6. Dos Recursos**

6.1 O candidato poderá apresentar apenas 1 (um) recurso após a divulgação do resultado do presente processo seletivo.

6.2 O recurso deverá ser enviado para espacomaker@muz.ifsuldeminas.edu.br.

a. O candidato terá o prazo estabelecido no Anexo I, contado a partir da publicação dos resultados preliminares, para interpor seu recurso, que deverá ser enviado para o e-mail informado com o título: "RECURSO EDITAL PARA SELEÇÃO DE BOLSISTAS PARA O ESPAÇO MAKER". O candidato deve anexar ao e-mail o formulário de recurso disponível no Anexo II deste edital, devidamente preenchido em formato PDF;

b. Os recursos serão recebidos sem efeito suspensivo, exceto quando o Coordenador responsável pelo projeto, julgar conveniente a suspensão dos efeitos da decisão recorrida, devido à sua relevância;

c. Após o recebimento do recurso, o Coordenador responsável pelo projeto, terá o prazo estipulado no

Anexo I para proferir a decisão final;

d. Qualquer recurso que não siga as diretrizes estabelecidas neste subitem será indeferido sumariamente;

e. Não será aceita revisão de recurso julgado e não caberá recurso contra o resultado final.

### **7. Atribuições dos Bolsistas**

7.1 Ter disponibilidade de execução das atividades propostas em seu Plano de Trabalho.

7.2 Assinar o Termo de Compromisso, aceitando todas as obrigações do bolsista.

7.3 Participar das reuniões mensais convocadas para discussões referentes às ações de empreendedorismo e inovação na instituição, a título de aprendizado.

7.4 Participar de treinamentos e eventos ligados ao empreendedorismo e inovação.

7.5 Desenvolver uma metodologia para multiplicar o seu conhecimento acerca de temas relacionados à inovação e empreendedorismo com os demais estudantes do IFSULDEMINAS e público externo.

7.6 Cumprir as atividades dentro do prazo, previstas no plano de trabalho e delegadas pelo coordenador do ambiente de inovação, referentes às ações de empreendedorismo e inovação do Campus.

7.7 Cooperar com o ambiente de inovação no atendimento que é dado em ações relativas à inovação e empreendedorismo no campus.

7.8 Auxiliar os estudantes na elaboração das propostas para editais internos e/ou externos relativos à inovação e empreendedorismo.

7.9 Buscar novos estudantes com potencial para atuarem como agentes de empreendedorismo e inovação.

7.10 Participar de reuniões virtuais convocadas pela DITE.

7.11 Manusear equipamentos disponíveis no espaço Maker.

7.12 Gerenciamento de Conteúdo nas Redes Sociais do Espaço Maker.

7.13 Apresentar relatório técnico ao orientador do projeto, quando solicitado, referente aos resultados do trabalho.

7.14 Elaborar, junto com o seu coordenador, o relatório final (Anexo IV), que deverá ser submetido no SUAP, devidamente assinado, até 30 dias após a vigência da bolsa.

# **8. DO CONTROLE DE FREQUÊNCIA DO BOLSISTA**

8.1 O controle de frequência e do desempenho do bolsista é de total responsabilidade do Coordenador. Qualquer problema em relação à frequência ou ao desempenho do bolsista, será, imediatamente, comunicado à DITE/PPPI para que sejam tomadas as providências necessárias, tais como: suspensão do pagamento da bolsa e/ou substituição do bolsista.

8.2 A suspensão do bolsista acarretará na devolução do recurso à União, referente às bolsas pagas até a sua suspensão.

#### **9. Das Disposições Gerais**

9.1 O processo seletivo será homologado pelo Coordenador responsável pelo projeto.

9.2 O candidato aprovado na vaga terá expectativa de contratação para atuar no projeto, com início previsto para maio de 2024.

9.3 É obrigação do candidato zelar pela veracidade das informações prestadas, bem como pela atualização dos dados relativos ao endereço e telefone.

9.4 A bolsa não gera qualquer vínculo empregatício com o IFSULDEMINAS.

9.5 As bolsas poderão ser canceladas a qualquer tempo:

9.5.1 por desistência do aluno;

9.5.2 a pedido do orientador;

9.5.3 por não cumprimento das exigências do projeto;

9.5.4 por trancamento de matrícula;

9.5.5 por sanção disciplinar;

9.5.6 pela falta de inscrição do(a) aluno(a) em disciplinas no período de vigência da bolsa.

**Parágrafo único:** Os bolsistas que tiverem suas bolsas canceladas pelos motivos acima poderão ser substituídos no decorrer do período através de seleção gerida pelo coordenador, que atenderá a classificação da chamada de seleção.

9.6 Os casos omissos serão resolvidos pelo Coordenador do Projeto.

Muzambinho, 11 de abril de 2024.

### **Renato Aparecido de Souza**

Diretor Geral do Campus Muzambinho

# **Mário Antônio Moreira**

Coordenador do Projeto

# **ANEXO I**

# **CRONOGRAMA**

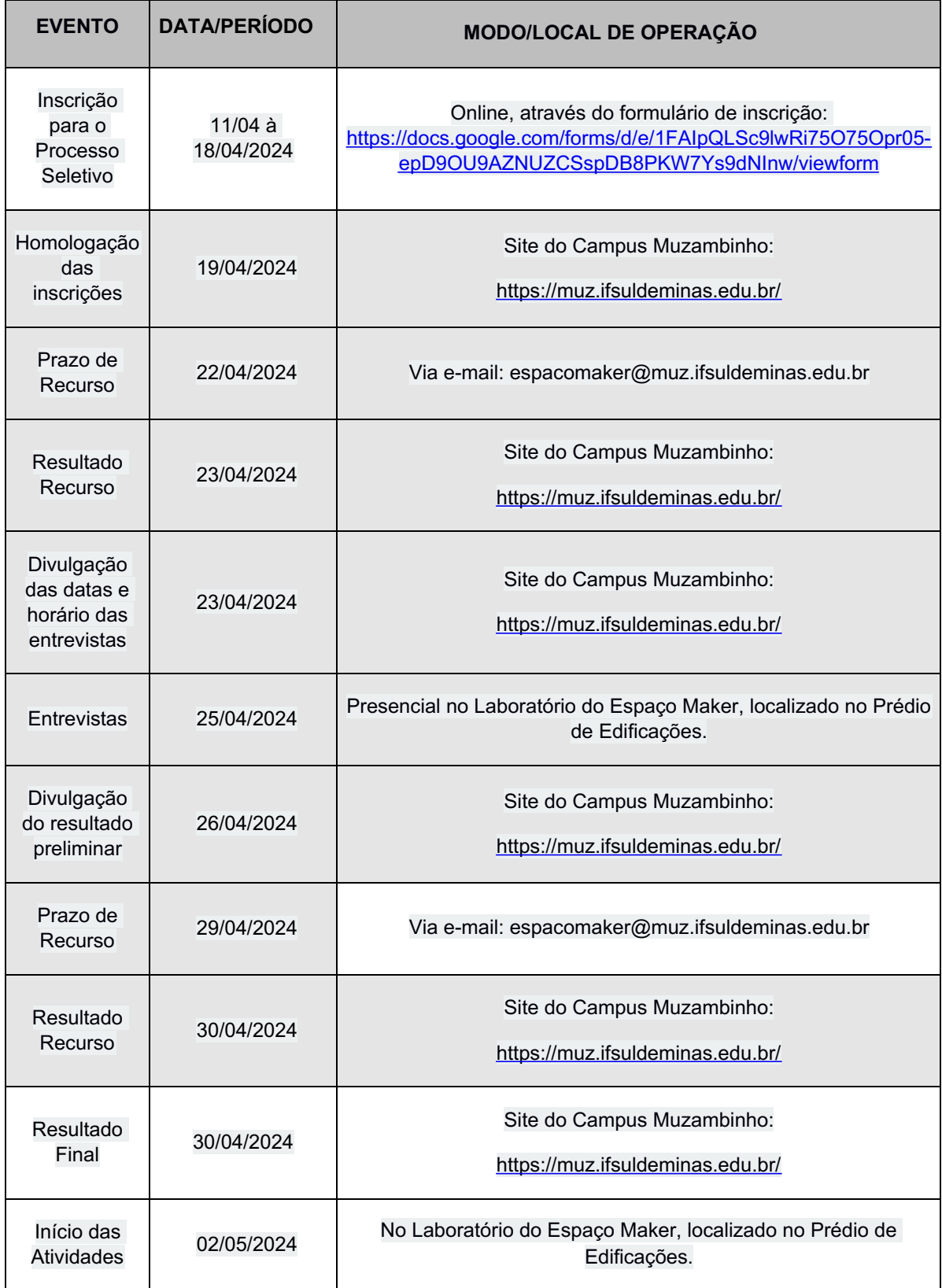

## **ANEXO II**

# **FORMULÁRIO DE RECURSO**

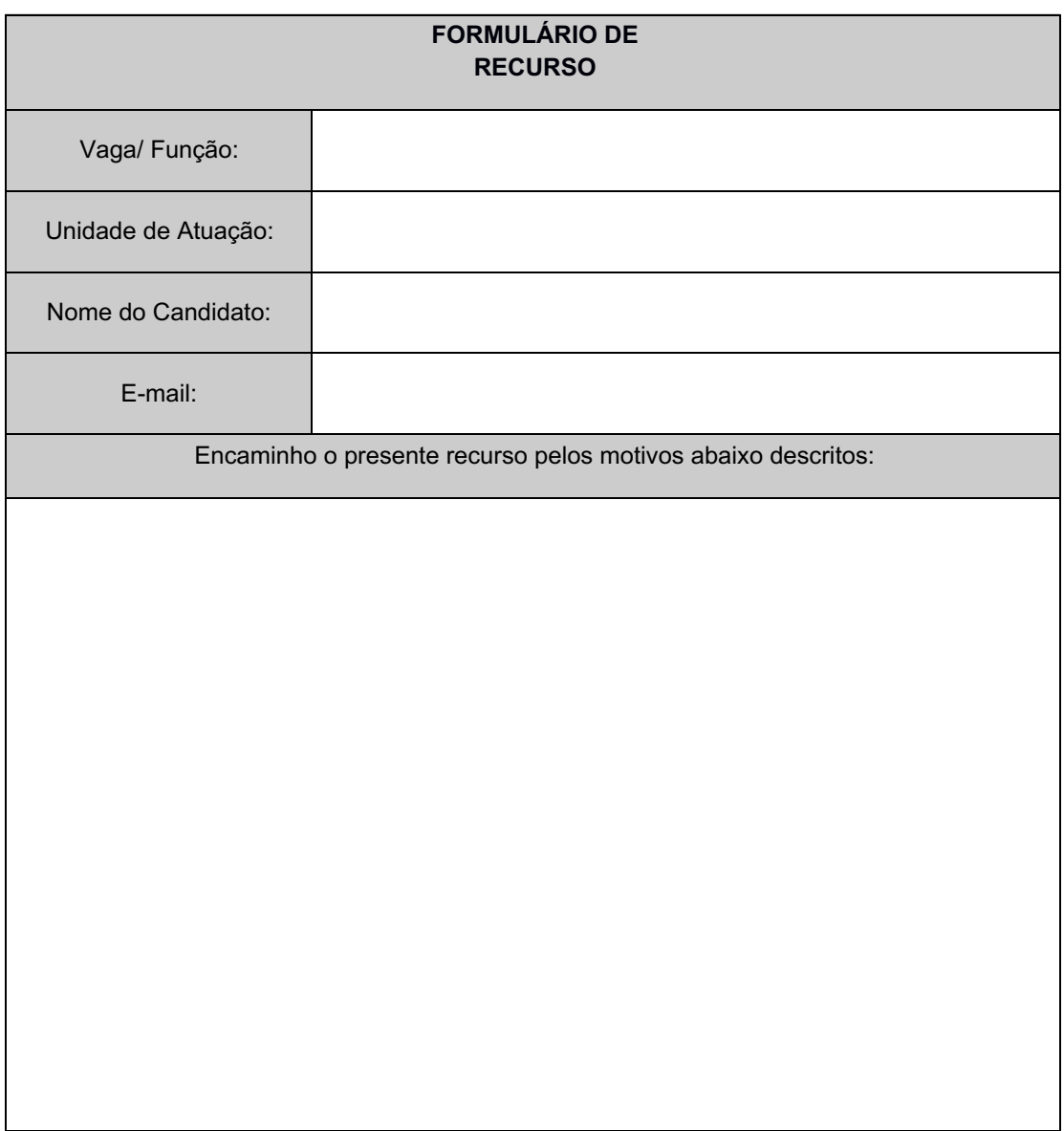

Data: / /2024

Assinatura do(a) Candidato(a)

\_\_\_\_\_\_\_\_\_\_\_\_\_\_\_\_\_\_\_\_\_\_\_\_\_\_\_\_

### **ANEXO III**

# **TERMO DE AUTORIZAÇÃO DOS PAIS OU RESPONSÁVEIS**

**Projeto:** Fortalecimento e Manutenção do Espaço Maker do Campus Muzambinho

**Aluno:**

**CPF:**

Declaro conhecer e aceitar os critérios e normas que regem o PROCESSO SELETIVO PARA SELEÇÃO DE BOLSISTAS PARA PROJETO DE PESQUISA DO ESPAÇO MAKER – MUZAMBINHO, no qual meu filho(a) \_\_\_\_\_\_\_\_\_\_\_\_\_\_\_\_\_\_\_\_\_\_\_\_\_\_\_\_\_\_\_\_ participará desenvolvendo as atividades no Instituto Federal de Educação, Ciência e Tecnologia do Sul de Minas Gerais - *Campus* Muzambinho, com uma carga horária de 10 horas semanais, com auxílio de Bolsa.

Certifico como verdadeiras as informações prestadas acima e autorizo o aluno identificado a participar como bolsista do projeto, nas condições definidas no Edital.

Muzambinho/MG, de \_\_\_\_\_\_\_\_\_\_\_\_ de de 2024.

### **Assinatura do pai ou responsável**

**\_\_\_\_\_\_\_\_\_\_\_\_\_\_\_\_\_\_\_\_\_\_\_\_\_\_\_\_\_**

*(é necessário anexar a cópia do RG do pai ou responsável)*

**Nome Completo: \_\_\_\_\_\_\_\_\_\_\_\_\_\_\_\_\_\_\_\_\_\_\_\_\_\_\_\_\_**

**CPF: \_\_\_\_\_\_\_\_\_\_\_\_\_\_\_\_\_\_\_\_\_\_\_\_\_\_\_\_\_**

### **ANEXO IV**

# **MODELO DE RELATÓRIO FINAL ESPAÇO MAKER**

**I. Título do Projeto**

# **II. Identificação do coordenador**

**Nome:**

**E-mail:**

*Campus***:**

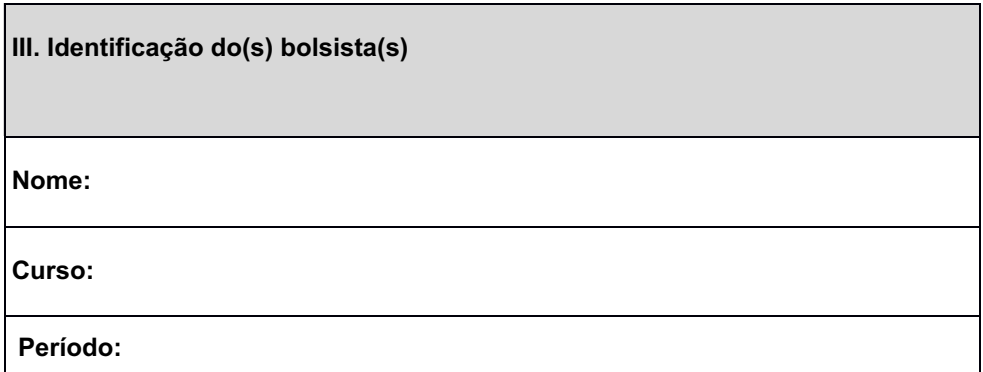

## **IV. Atividades do Projeto**

**Descreva as ações realizadas em conformidade ao plano de trabalho.**

# **V. Relatar alterações em relação ao plano de trabalho**

**Descreva o que foi alterado da proposta original aprovada.**

**Caso não tenha alterações, colocar a frase: "Não houve alterações".**

# **VI. Aspectos positivos quanto às atividades do projeto**

**Descreva os pontos positivos das ações realizadas deixando claro o seu impacto.**

# **VII. Pontos de melhoria:**

**Descreva os pontos positivos das ações realizadas deixando claro o seu impacto.**

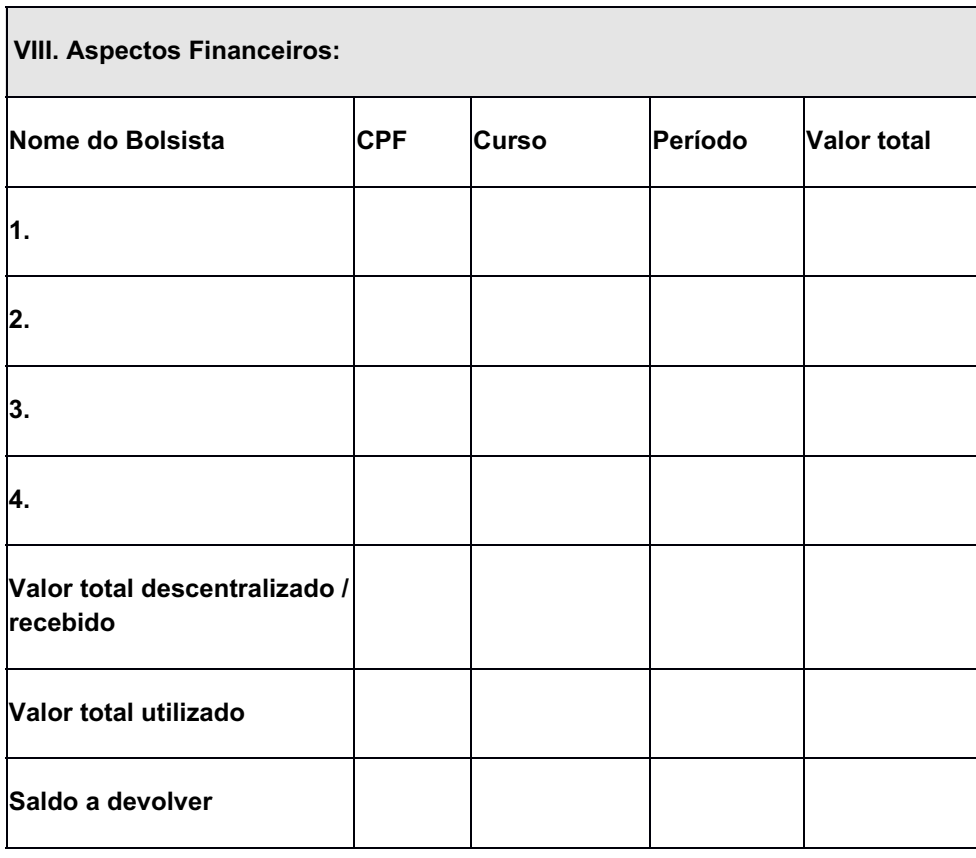

*\* Legenda:*

*Valor total descentralizado/recebido: quanto o projeto recebeu em valores disponibilizados.*

*Valor Total utilizado: do valor recebido, quanto foi utilizado para o pagamento dos bolsistas.*

Obs: Anexar fotos e demais comprovações que julgarem relevantes.

# **Nome do Coordenador**

*(documento assinado eletronicamente)*

Documento assinado eletronicamente por:

#### Renato Aparecido de Souza, DIRETOR(A) GERAL - CD2 - MUZ, em 11/04/2024 08:42:14.

Este documento foi emitido pelo SUAP em 09/04/2024. Para comprovar sua autenticidade, faça a leitura do QRCode ao lado ou acesse https://suap.ifsuldeminas.edu.br/autenticar-documento/ e forneça os dados abaixo:

Código Verificador: 446315 Código de Autenticação: 904e4048ca

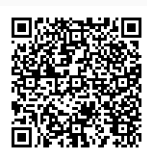

Documento eletrônico gerado pelo SUAP (https://suap.ifsuldeminas.edu.br) Instituto Federal de Educação, Ciência e Tecnologia do Sul de Minas Gerais